#### FIG Working Week 2024 Your World, Our World: **Resilient Environment** and Sustainable **Resource Management** for All

# **Conception, Validation and Publication of ETL Processes for the Conversion of Geospatial Data for openBIM Projects with FME**

### Authors:

M. Eng. **Christoph Frey** – HTW Dresden - Faculty of Spatial Information

Dipl. Geoinf. **Christian Dahmen** – con terra GmbH

Prof. Dr. Ing. **Christian Clemen** – HTW Dresden - Faculty of Spatial Information

**Acknowledgements:**

Project partner: con terra GmbH

# con<sub>'</sub>terra

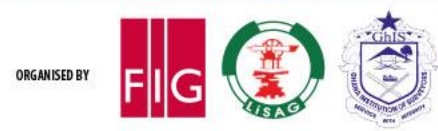

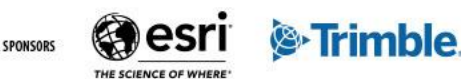

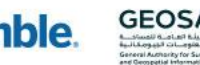

### FIG Working Week 2024 Resilient Environment 19-24 May **Accra, Ghana** for All

**Your World, Our World:** and Sustainable **Resource Management** 

# **Problem Definition**

- transforming **geodata** to **IFC** is challenging due to **differences** in purpose, semantics, geometry representation, or georeferencing
- info: the Industry Foundation Classes (IFC) provide a software vendor independent geometric-semantic data schema for openBIM projects
- current state: Transforming geodata to IFC is possible, however most tools export **invalid or poor** IFC models.
	- not using the richness of IFC (semantics, spatial structure, georeferencing)
	- the "IFC export" can not be customized according to the BIM project needs

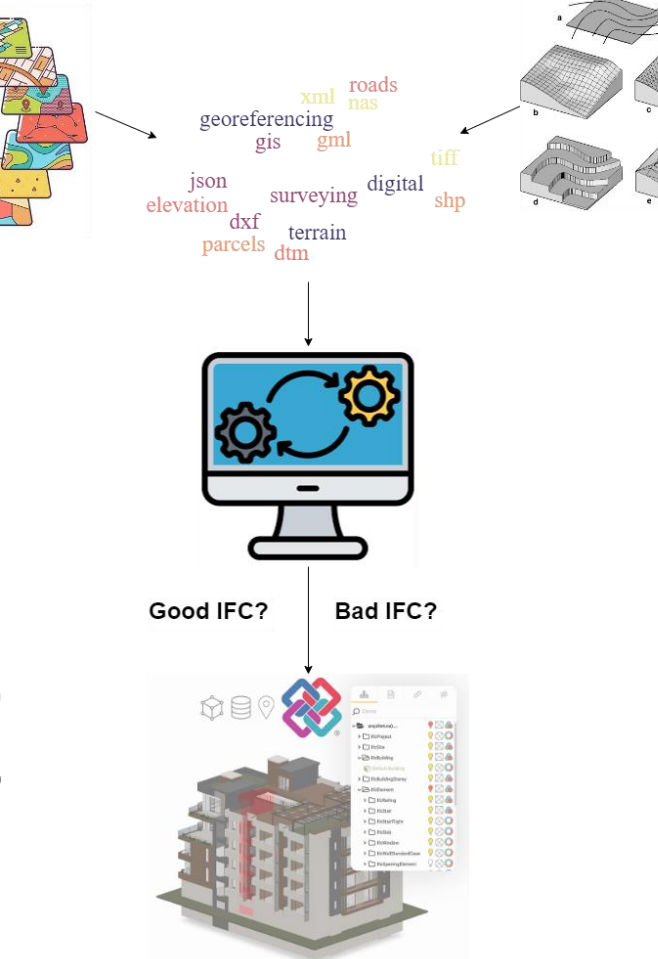

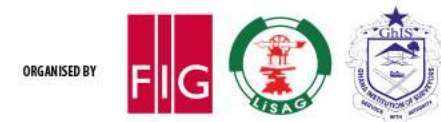

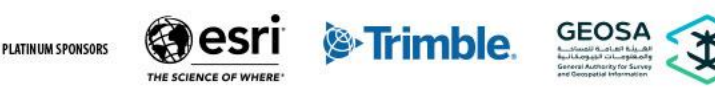

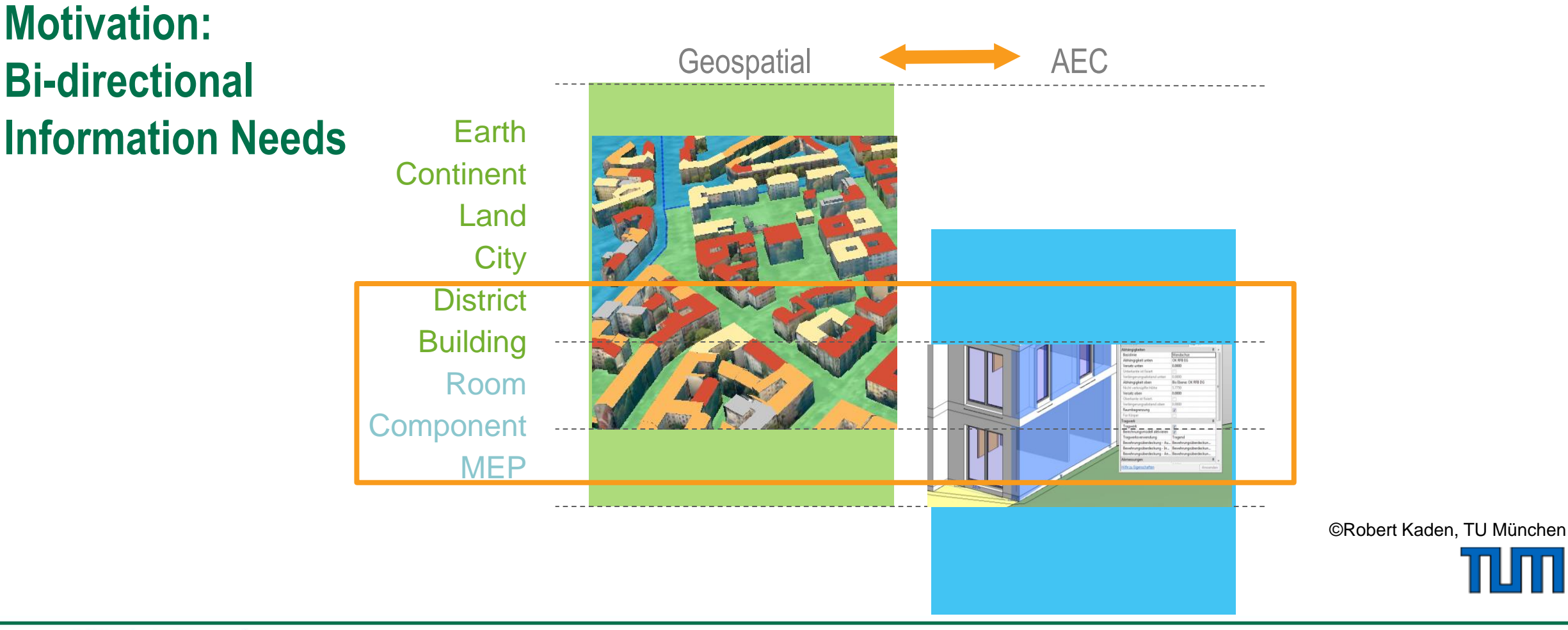

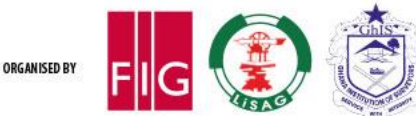

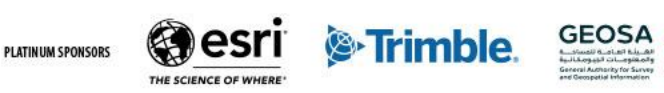

### **Info: FME is an Extract-Transform-Load (ETL) software for geospatial data**

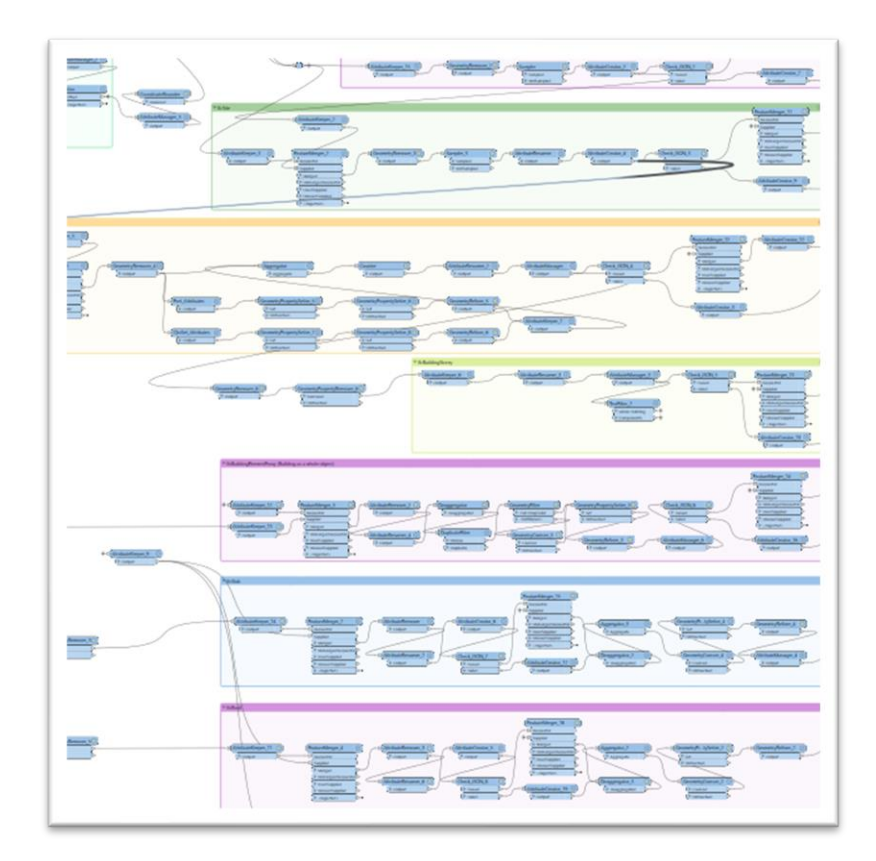

**FME**

- is suitable for **automatic data conversions**, running in the backend (server), e.g. as cronjob
- can be programmed with (easy) **visual programming** and additional python plug-ins
- provides "Reader" and "Writer" for many, many, many **geospatial data formats**
- provides many **functional blocks**, called "Transformer". E.g. buffer, coordinate-transformer, topology builder, terrain draping and many, many more
- has its main focus on **geospatial data**, however it supports IFC for openBIM projects

**&**Trimble

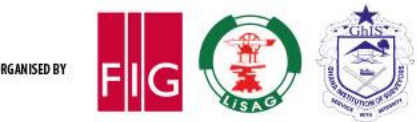

# FIG Working Week 2024 Resilient Environment 19-24 May **Accra, Ghana Resour**

**Your World, Our World:** and Sustainable **Resource Management** 

### **Background – IFC**

**Essential features of the IFC:**

- **open** and **text-based** (ifc, ifcxml, ifcOwl/RDF)
- semantically structured, **component-oriented**
- object-oriented **inheritance** hierarchy
- **spatial aggregation** concepts
- **separation of semantics and geometry**
- objectified model **relationships**
- many **different geometry model** types
- semantically extensible (domain) and generically extensible (**IfcPropertySets**)

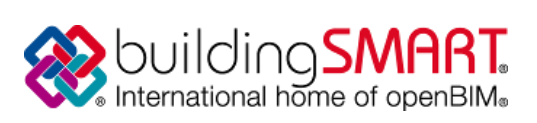

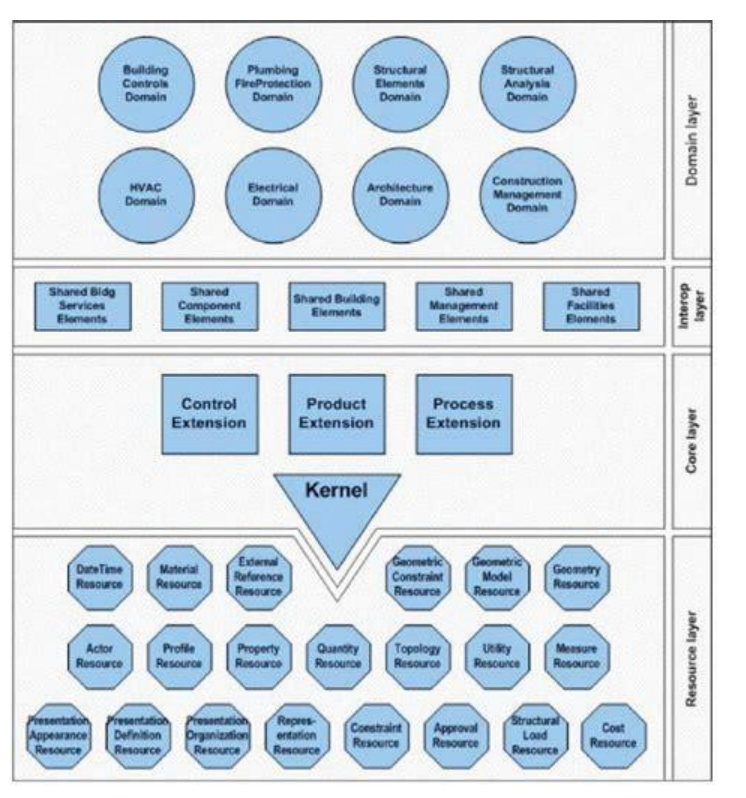

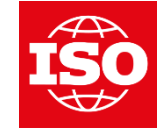

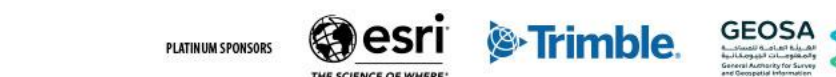

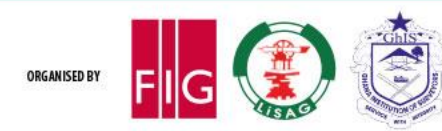

### **Aim of the Research**

- development of **automated FME** workflows (geospatial data to IFC4)
- using FME Form as a **customizable** framework
- creation of **high-quality** IFC4 data
	- **lossless** transformation of geometry, topology, semantics and georeferencing in IFC
	- **preservation** of input attributes
	- creation of **Property-** and **QuantitySets**
- evaluate the **success** of the conversion

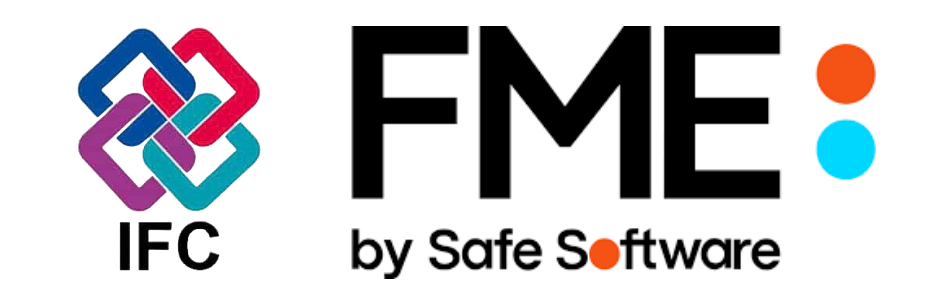

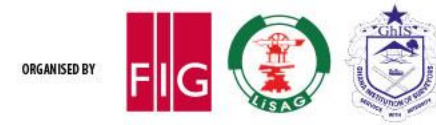

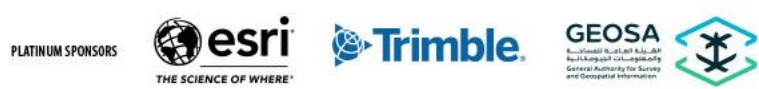

### **Data: 2D geospatial data (ALKIS: Cadastral parcels = GML with German semantics)**

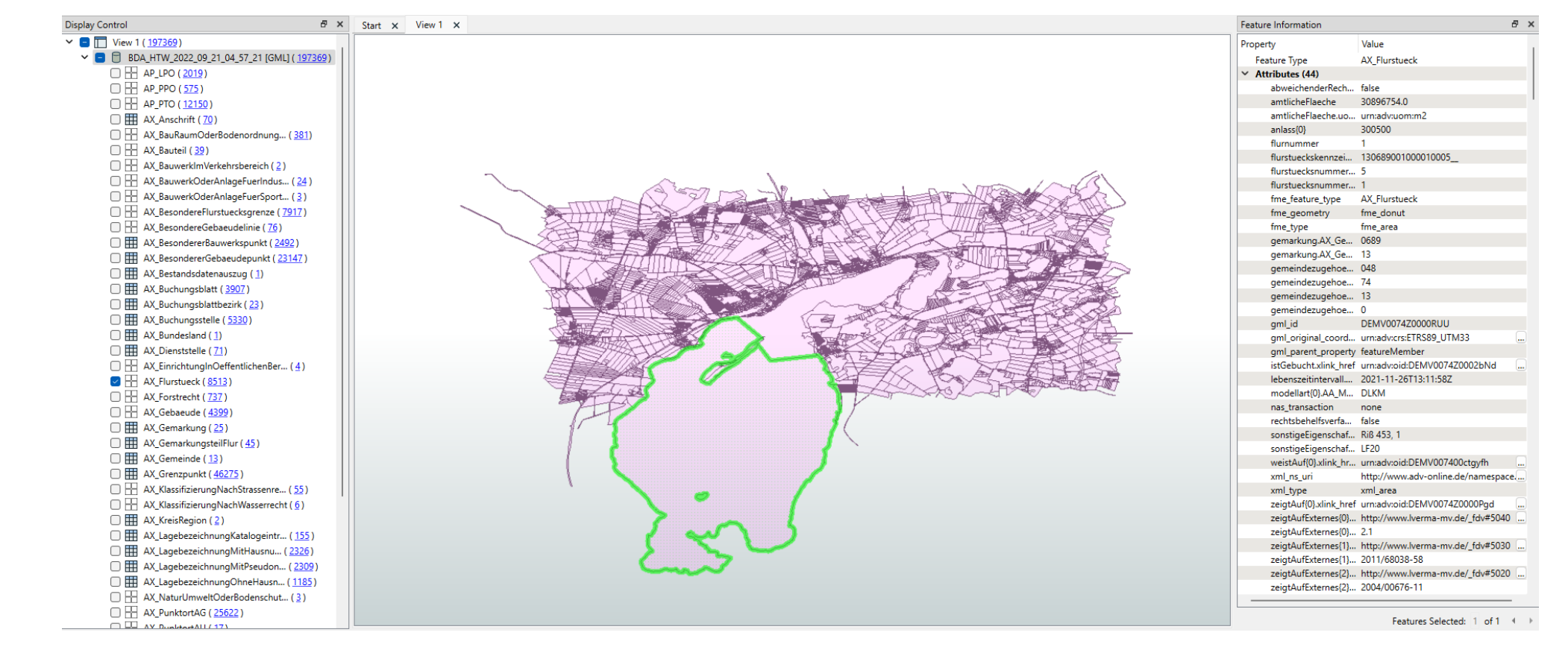

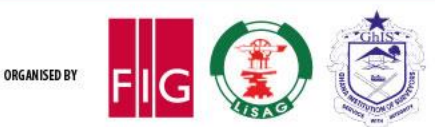

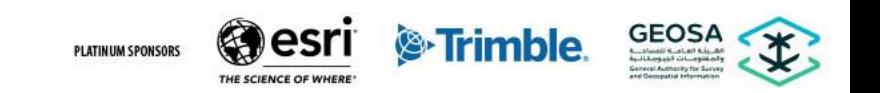

### FIG Working Week 2024 Resilient Environment Your World, Our World: 19-24 May **Resource Management Accra, Ghana** for All

### **Data: Digital Terrain Model (GeoTIFF, ca. 7 x 3.5 km)**

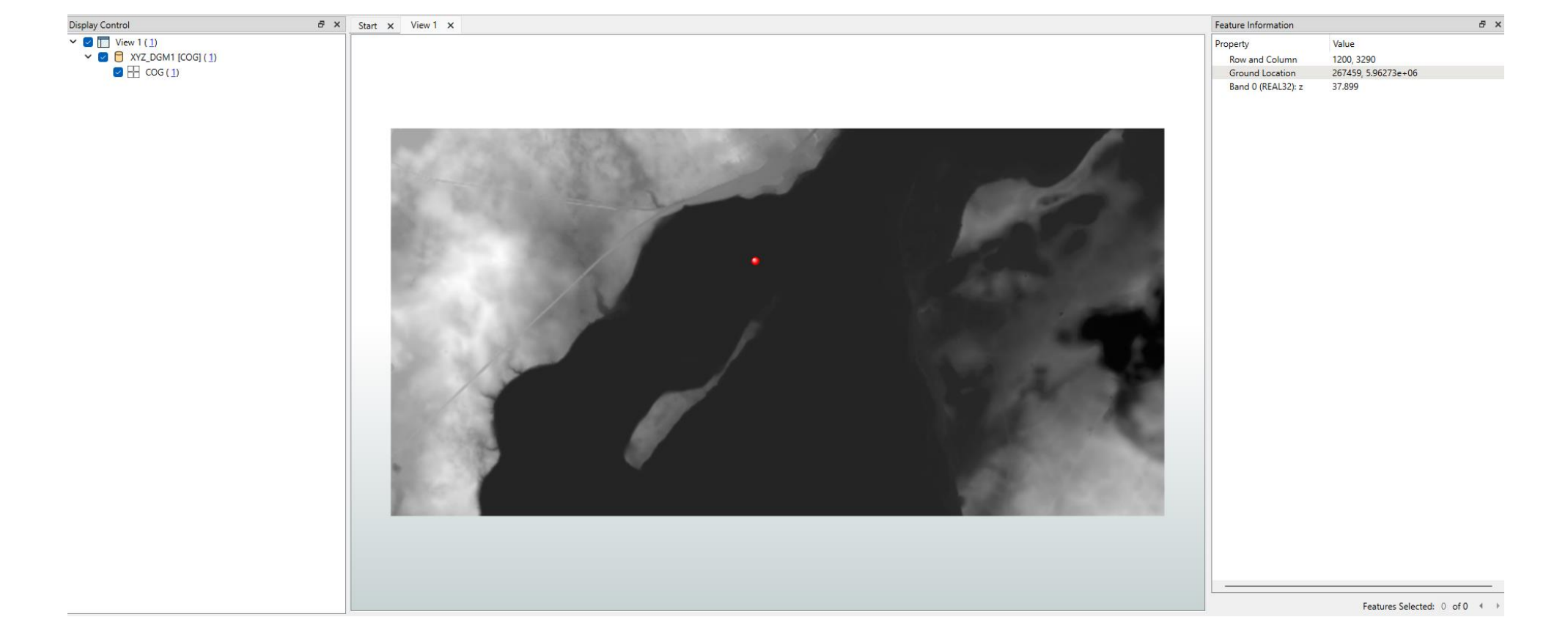

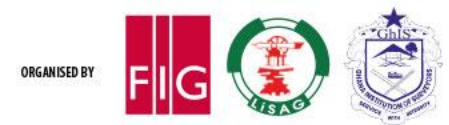

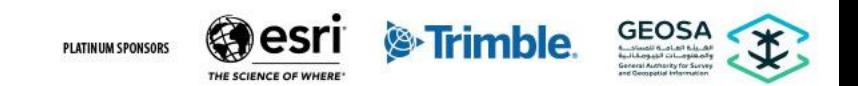

### FIG Working Week 2024 Resilient Environment Your World, Our World: **Resource Management** 19-24 May **Accra, Ghana** for All

### **Data: Digital Terrain Model (DTM Breaklines, DXF)**

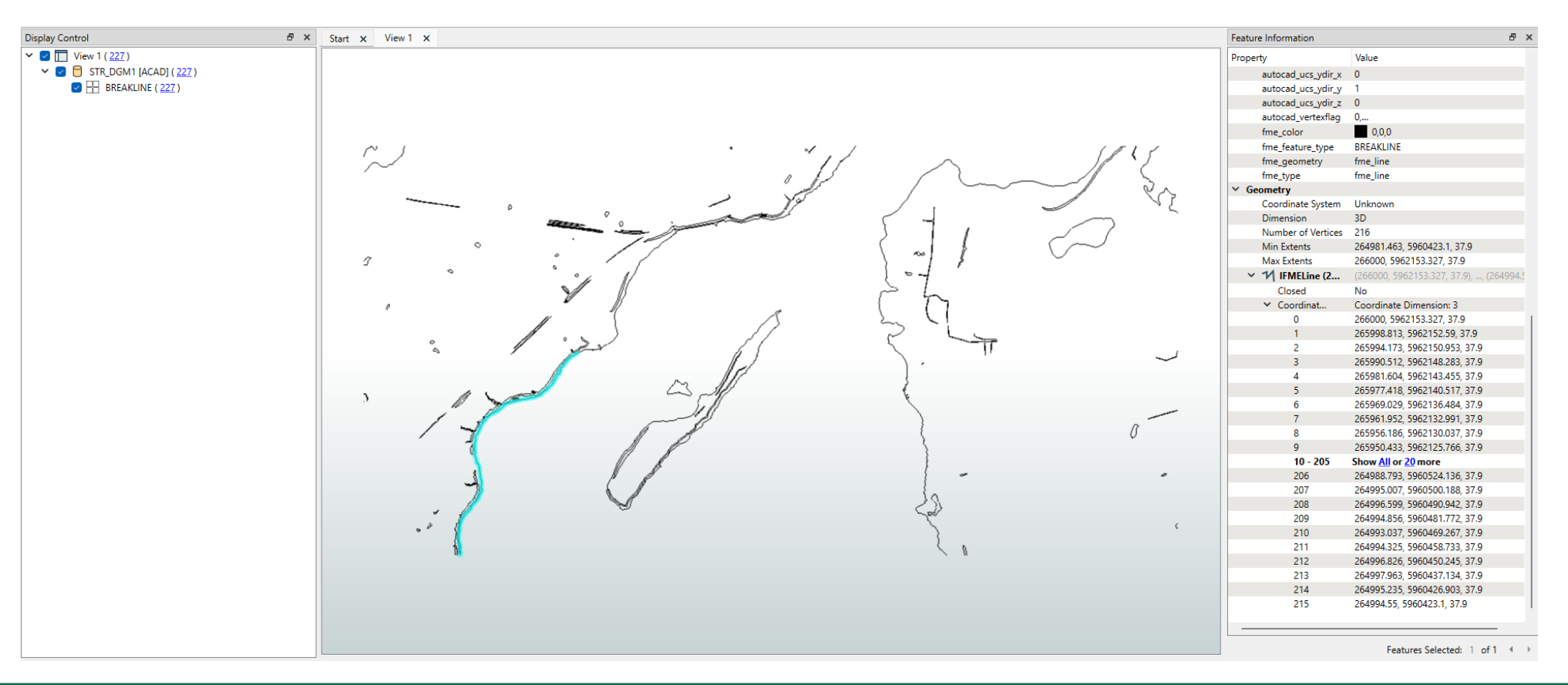

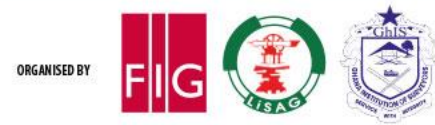

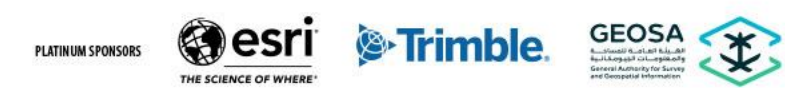

# **Methodology: Decision Tree**

- Decision tree as concept to...
	- map **geospatial entities** to corresponding **IFC entities**
	- determine **attributes** and **parameters** required for the transformation
	- identify potential challenges early in the process
	- develop **resolution strategies** for error handling
- Serves for FME-independent communication with project partners

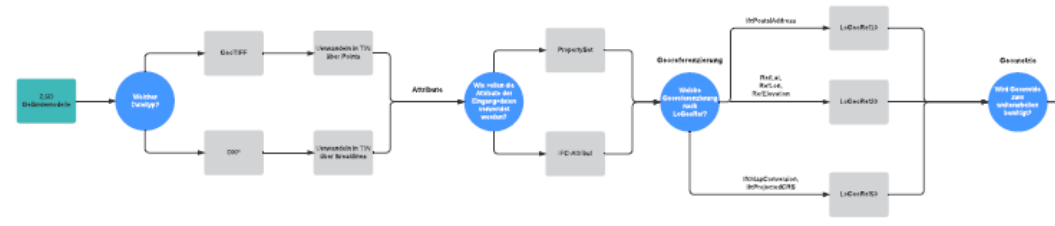

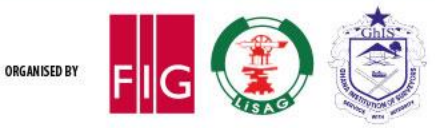

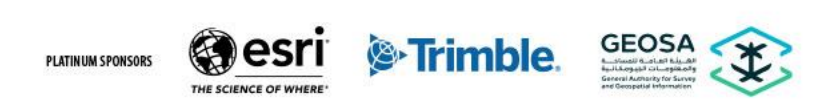

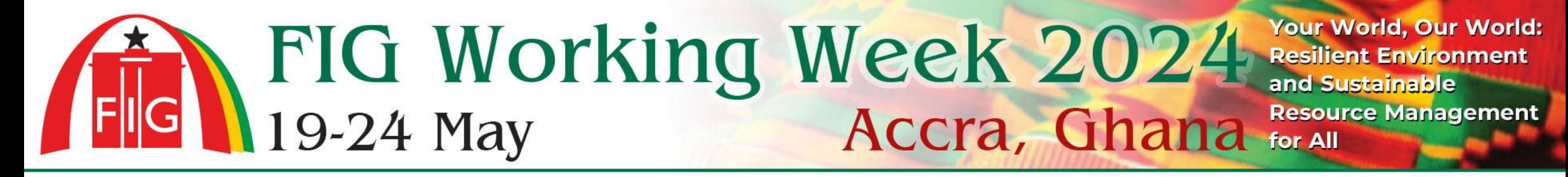

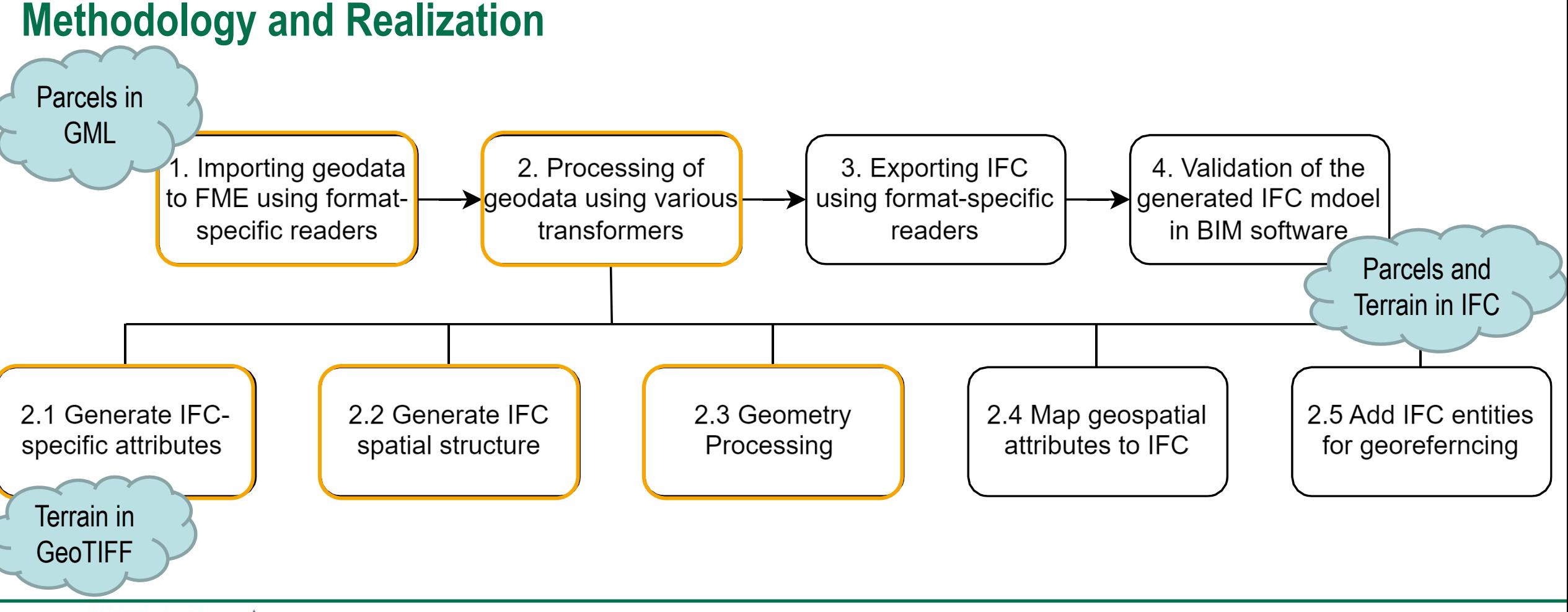

GEOSA

**&**Trimble.

**PLATINUM SPONSORS** 

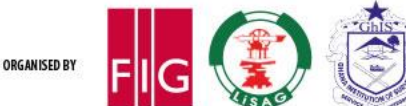

# **Excursus: geometry representation for terrain in IFC**

- **GeometricCurveSet**
	- describes a 3D object through a collection of curves
	- curves can be lines, arcs or complex shapes
- **ShellBasedSurfaceModel**
	- uses a shell to represent the outer surface of a 3D object
	- shell consist of a collection of closed surfaces (faces)
- **IfcTriangulatedFaceSet** (IFC4 only)
	- represents the surface of a 3D object by triangulation
- **ExtrudedAreaSolid**
	- surfaces extruded along a path TriangulatedFaceSet ExtrudedAreaSolid

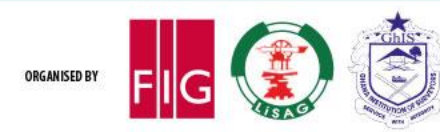

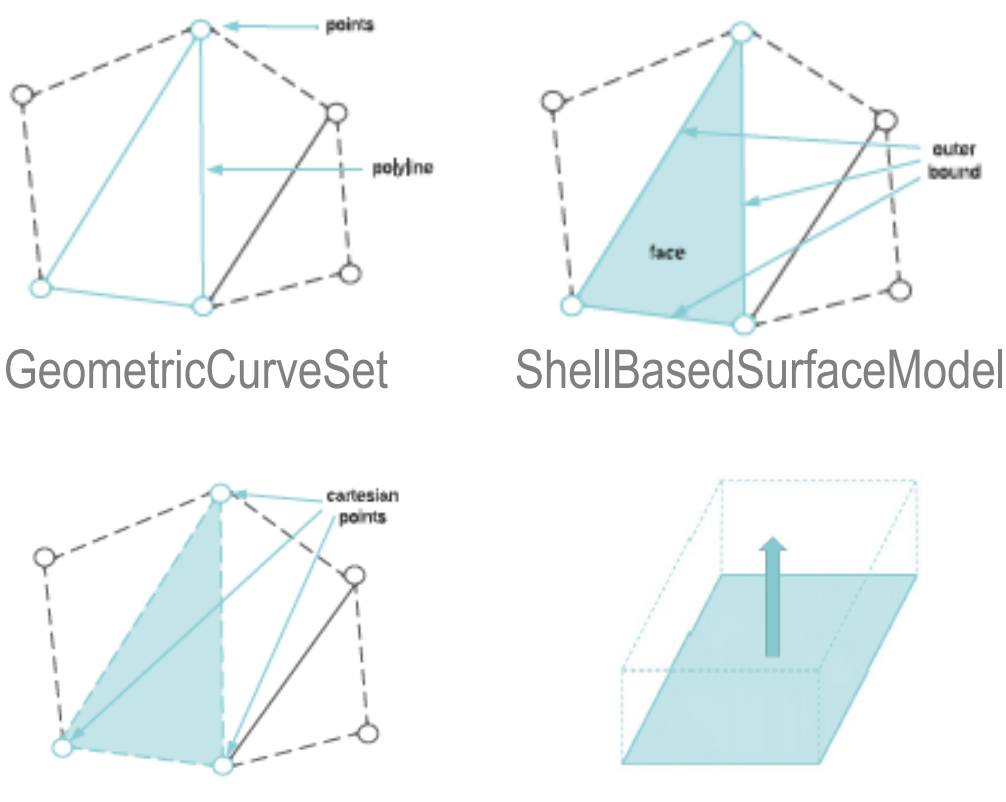

TriangulatedFaceSet

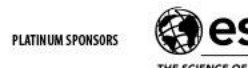

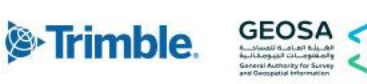

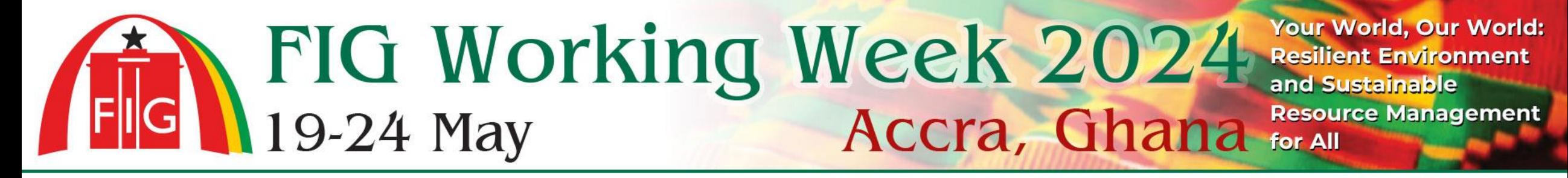

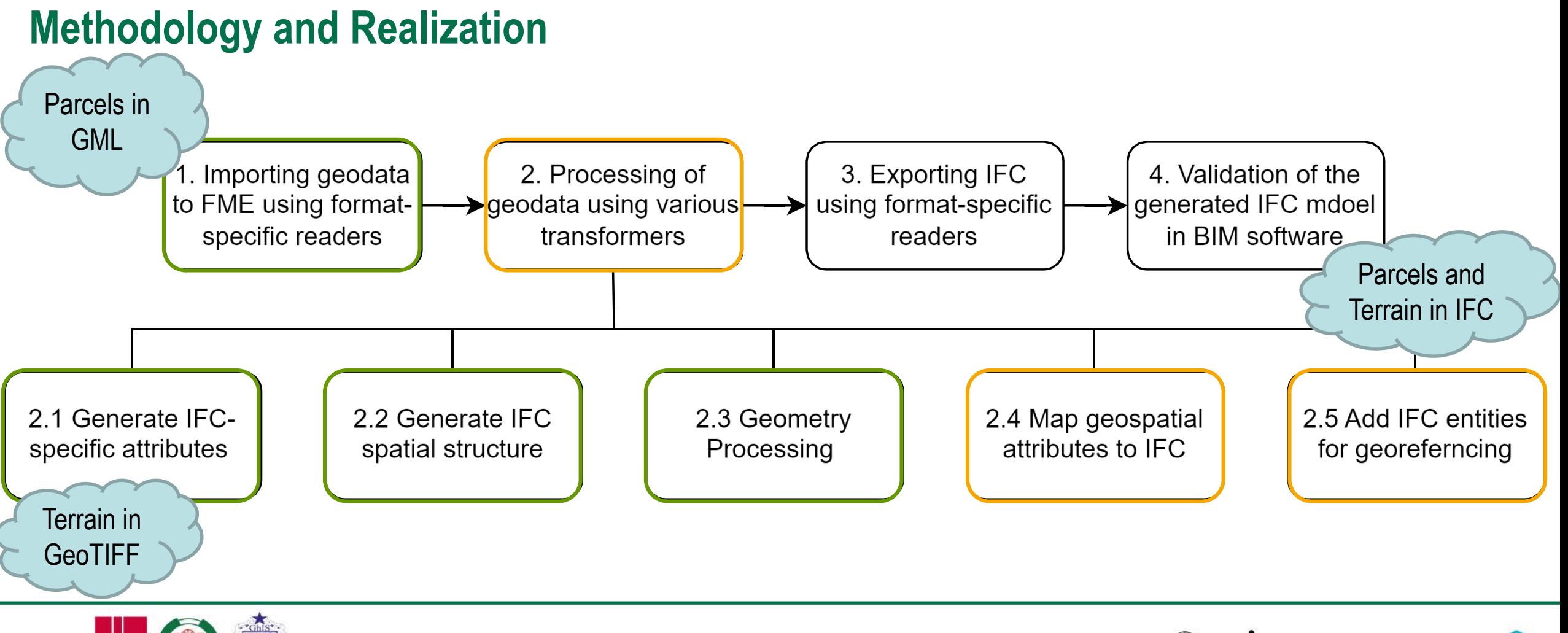

#### ORGANISED BY

**PLATINUM SPONSORS** 

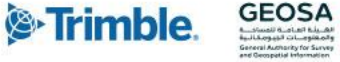

# **Excursus: Georeferencing in IFC4 and options in IFC2x3**

- **LoGeoRef10**
	- postal address in **IfcPostalAddress**
	- referenced by **IfcSite** or **IfcBuilding**
- **LoGeoRef20**
	- geographic coordinate → **RefLatitude, RefLongitude** and **RefElevation** in **IfcSite**
- **LoGeoRef50**
	- offset between project coordinate system and global origin of a coordinate reference system in **IfcMapConversion** (with Easting, Northing, Orthogonal Height and rotation of XY-plane)
	- **IfcProjectedCRS** for metadata

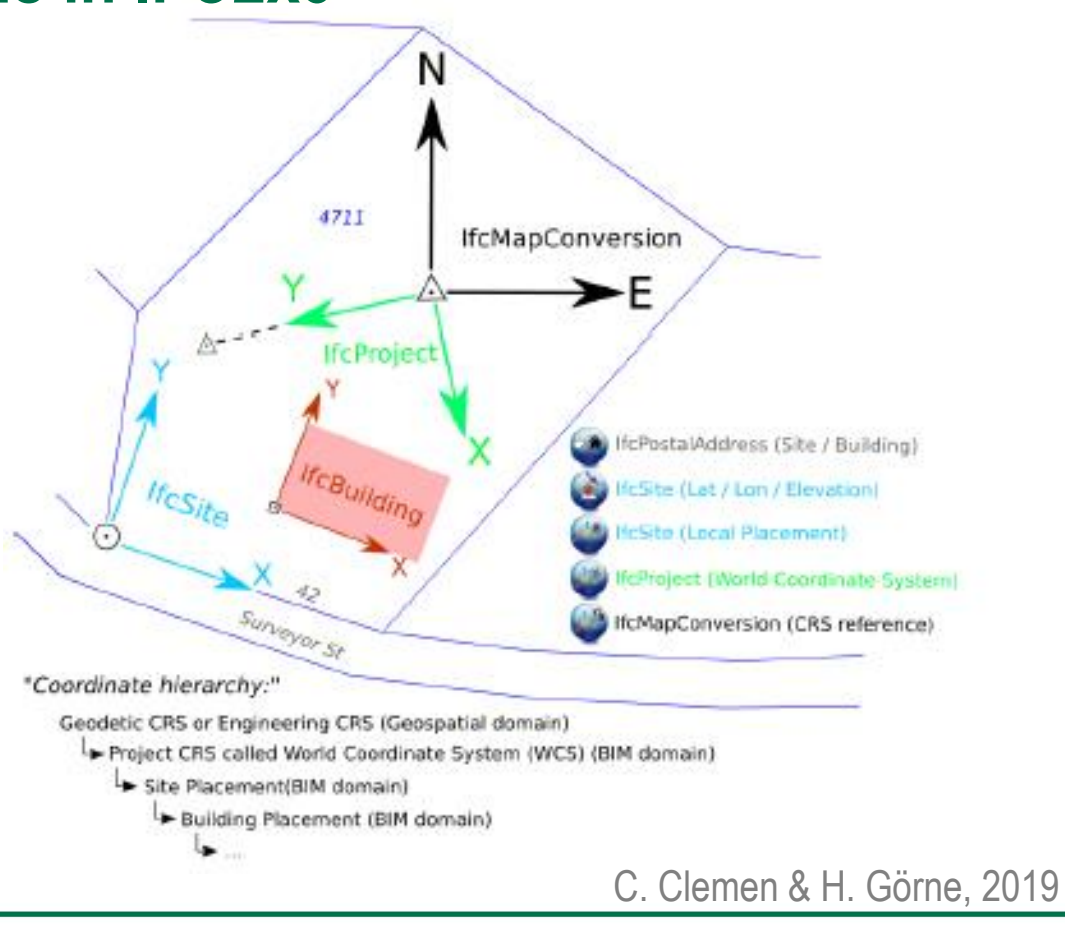

**PLATINIIM SPONSOR** 

<sup>®</sup>Trimble.

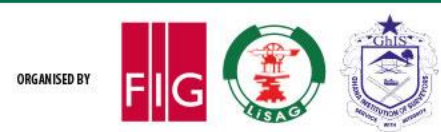

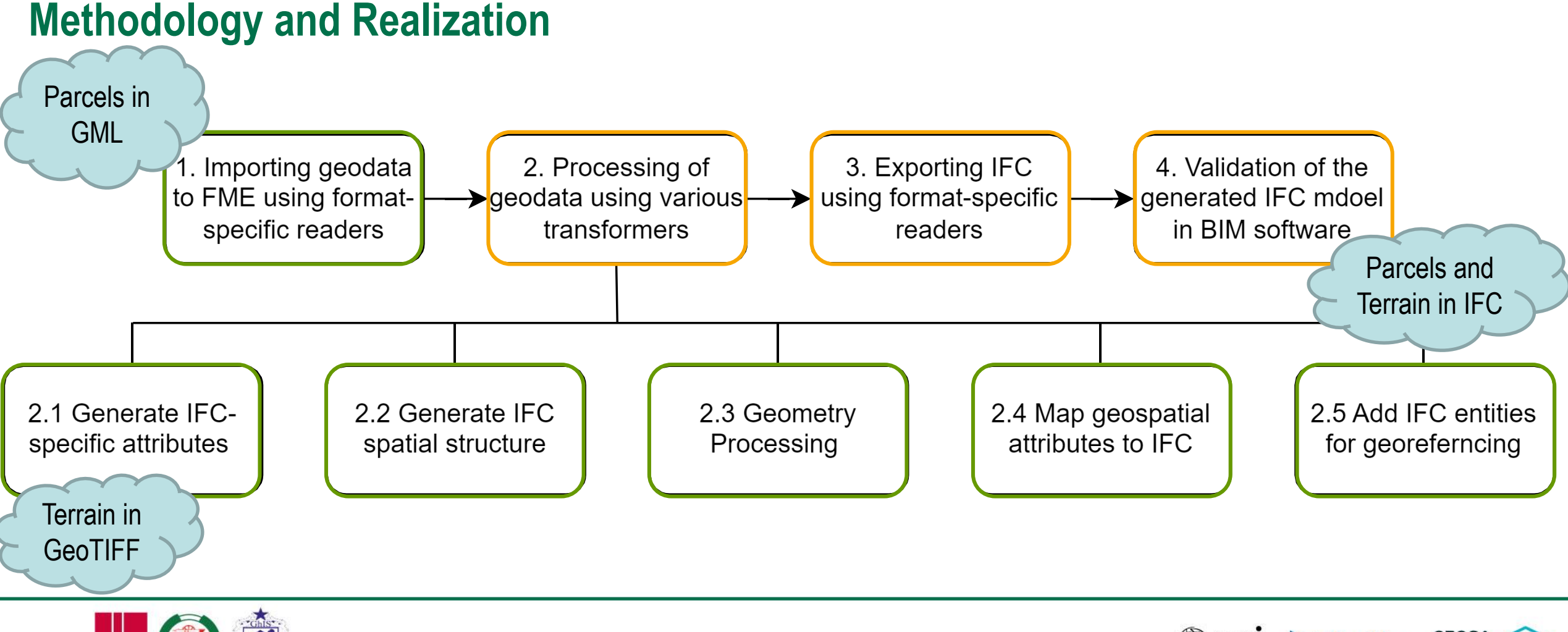

ORGANISED BY

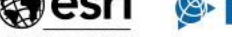

**PLATINUM SPONSORS** 

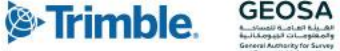

### **Results – 2D cadastral data to IFC4**

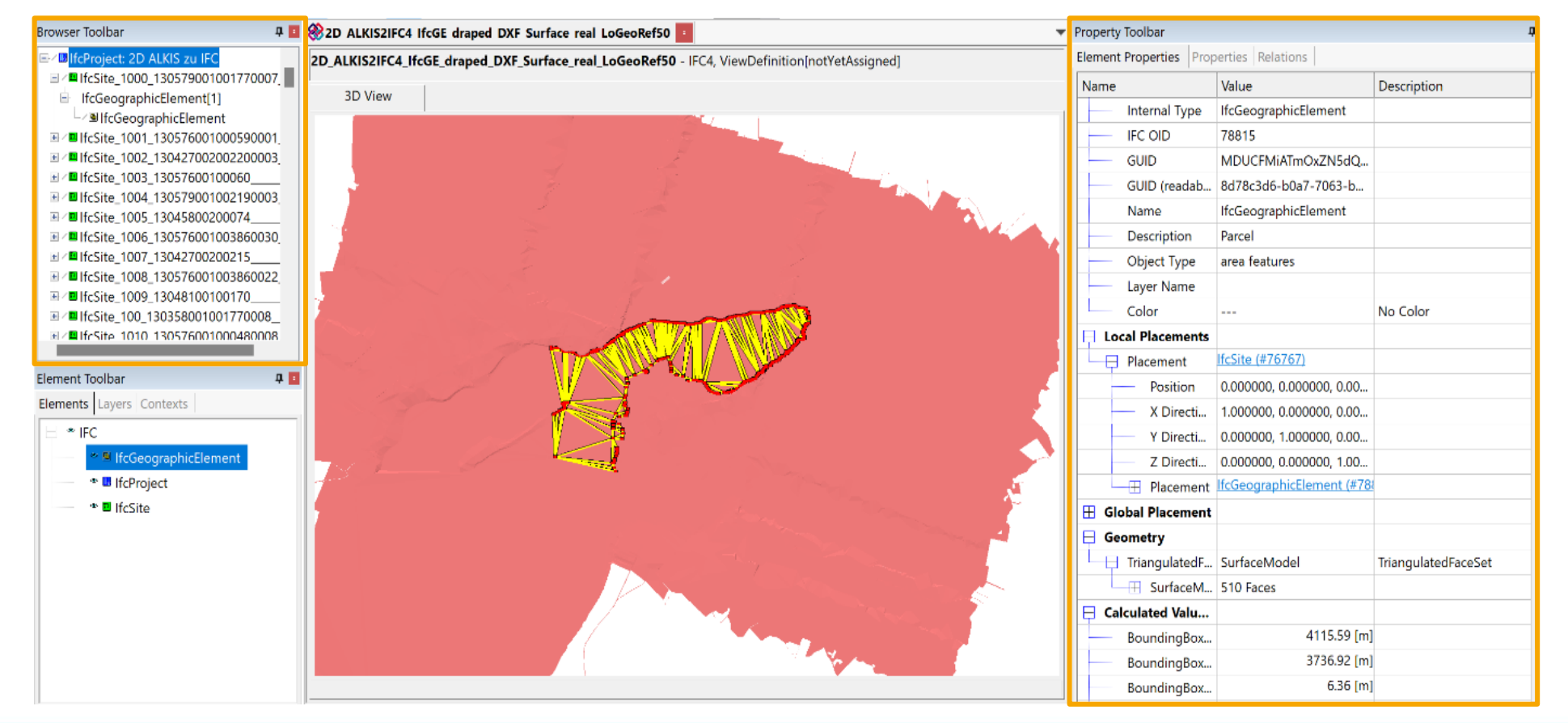

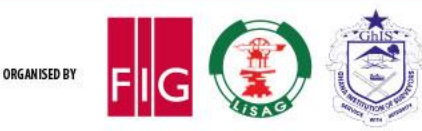

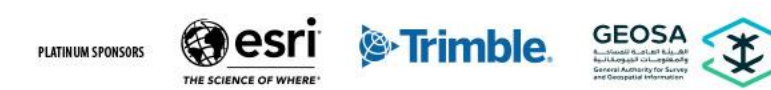

### FIG Working Week 2024 Resilient Environment Your World, Our World: **Resource Management** 19-24 May **Accra, Ghana Resour**

### **Results - 2.5D terrain model to IFC4**

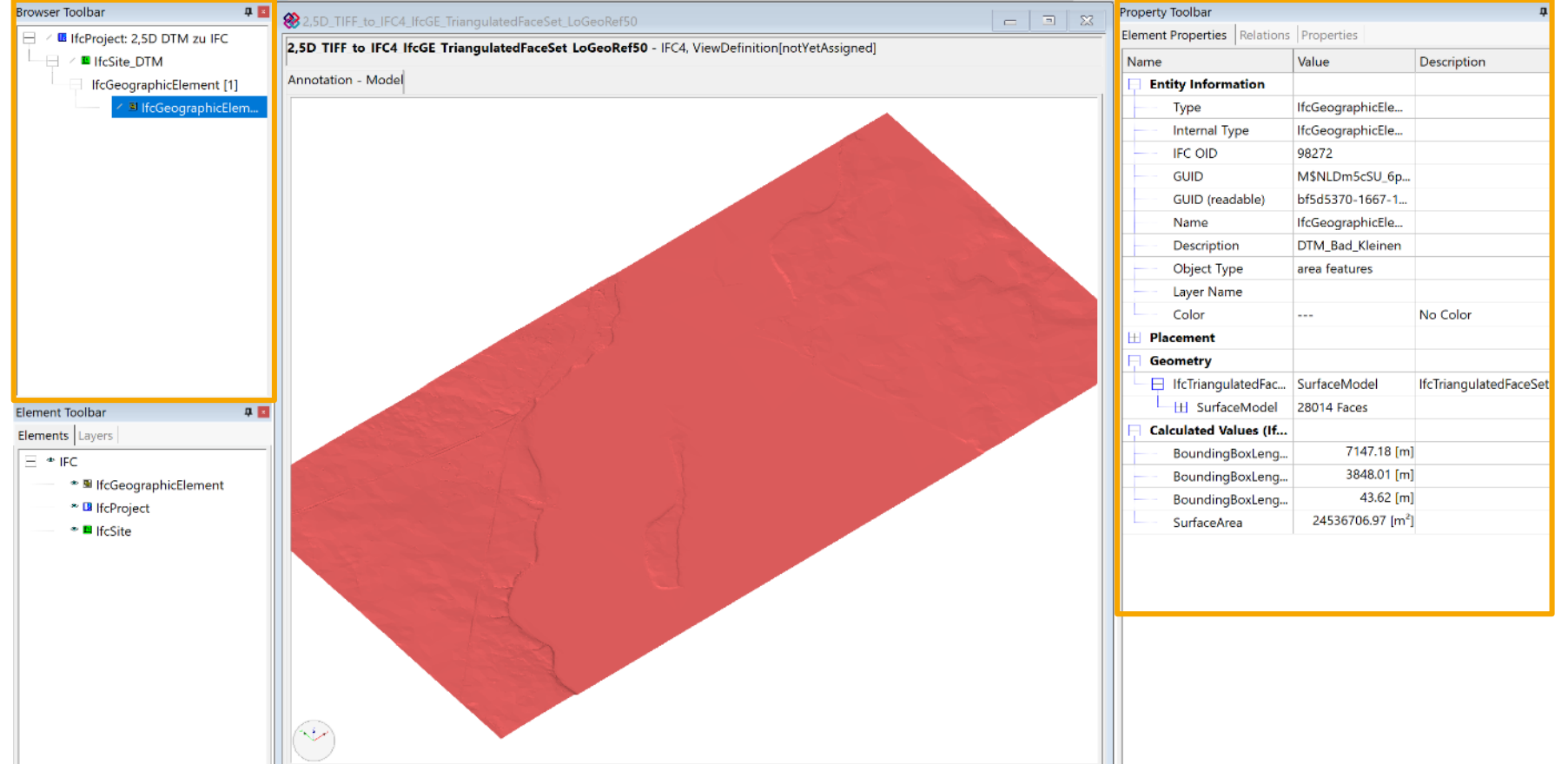

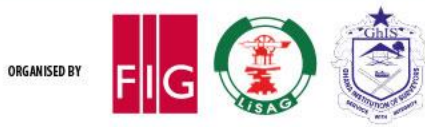

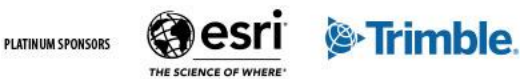

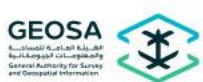

# **Summary**

- our FME Workspace **offers**:
	- **automated** workflows for transforming geospatial data into **high-quality** IFC4 files
	- operates **without static** values
	- easily **adjustable** → enables use of **future** IFC versions
	- preserves **semantics** and **spatial structure**
- **limitations**:
	- currently relies on external Python-based transformer for LoGeoRef50

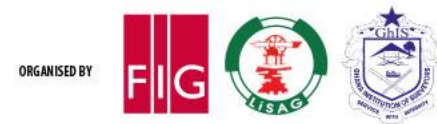

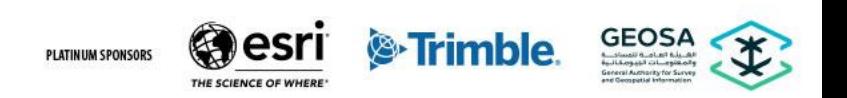

### **Outlook**

- automated **calculation** of **rotation** component for LoGeoRef50
- implementation of **LoGeoRef 30** and **40**
- **more** geometry representations e.g. CSG
- **more** data formats
- entire FME process is provided by con terra as **Software as a Service**
	- can be used to **extend** other existing processes

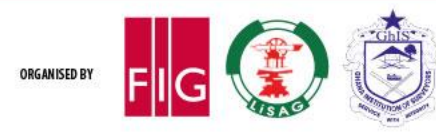

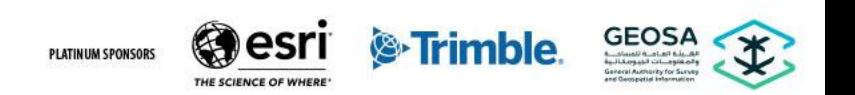

### FIG Working Week 2024 Resilient Environment 19-24 May **Accra, Ghana** for All

Your World, Our World: **Resource Management** 

**SUSTAINABLE GENERALS** 

International Federation of Surveyors supports the Sustainable Development Goals

# **Commission 10**

**Construction Economics and Management**

Serving Society for the Benefit of People and Planet

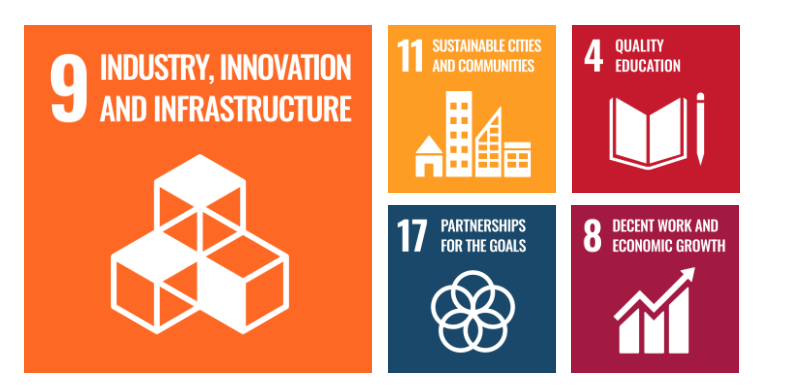

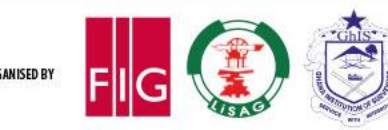

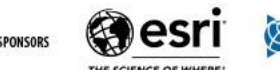

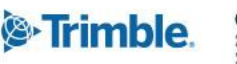

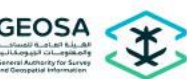